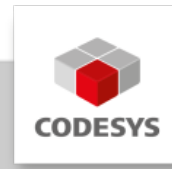

# **CODESYS KNX**

CODESYS KNX besteht aus einem Konfigurator für E/A-Kanäle, einem KNXnet/IP-Protokollstack in Form einer Laufzeitsystem-Komponente, sowie einer Datenaustausch-Funktion mit dem ETS5-Konfigurationssystem. Damit lässt sich jedes CODESYS-kompatible Gerät so erweitern, dass es als KNX-Teilnehmer fungiert und mit KNX-E/As kommunizieren kann.

## **Produktbeschreibung**

Zur Nutzung der Funktion werden die eingebunden Datenkanäle der CODESYS-Steuerung in ein XML-Format exportiert, im ETS5 importiert, von dort aus in eine Gesamtkonfiguration eingebunden und die erforderlichen Daten ("Assoziationen") in das CODESYS-Laufzeitsystem übertragen. Die so eingebundenen Ein- und Ausgangsdaten können in CODESYS mit einer intelligenten Logikfunktion versehen werden. Gleichzeitig können Anwender die Daten in andere Busprotokolle überführen, wie z. B. per BACnet oder OPC UA. Mit den Industrie 4.0- Eigenschaften des Tools lässt sich somit die Gebäudeautomation mit SmartFactory oder SmartEnergy-Systemen vernetzen.

Der typische Workflow von CODESYS KNX ist folgender:

*Step 1:* Hinzufügen eines CODESYS Geräts im ETS Projekt und Doppelklick darauf (Konfiguration). Dort ist eine DCA vorhanden mit der Funktionalität eine XML-Datei zu importieren.

*Step 2:* Öffnen/Erstellen eines Projekts im CODESYS Development System und Konfiguration eines KNX Geräts in CODESYS. Im KNX Editor kann die aktuelle KNX-Schnittstelle (i.e. Kommunikationsobjekte) exportiert werden. Diese XML-Datei kann über die DCA im ETS5 importiert werden. Alle Kommunikationsobjekte und weitere Projektinformationen werden beim Einlesen aktualisiert.

*Step 3:* Download der IEC Applikation auf eine CODESYS Runtime. Die Information aller Kommunikationsobjekte sind Teil des Downloads.

*Step 4:* Konfigurieren des KNX Geräts in ETS5 (z.B. Zuweisen der Gruppenadressen) und Download der Konfiguration auf den KNX Stack.

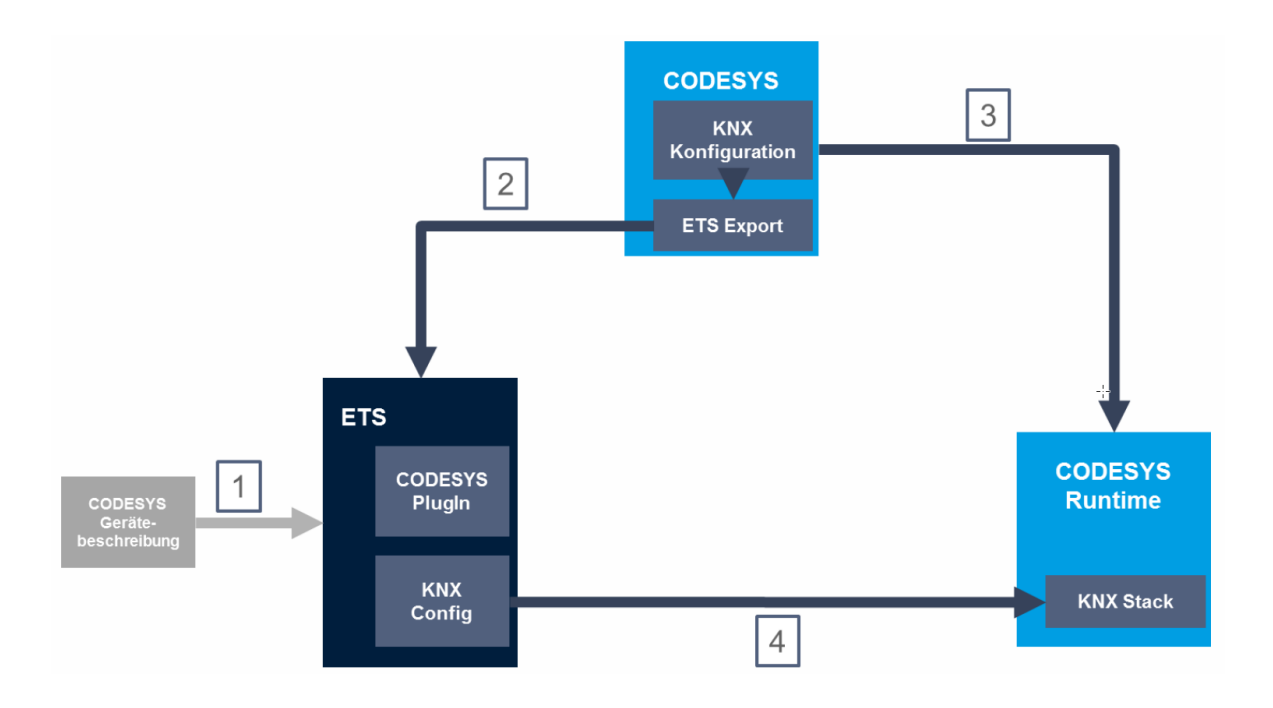

### **Allgemeine Informationen**

#### **Lieferant:**

CODESYS GmbH Memminger Straße 151 87439 Kempten Deutschland

#### **Support:**

Technischer Support ist bei diesem Produkt nicht enthalten. Um technischen Support zu erhalten, erwerben Sie bitte ein CODESYS Support Ticket.

<https://support.codesys.com>

**Artikelname:**

CODESYS KNX

**Artikelnummer:**

23030000232

**Vertrieb / Bezugsquelle:**

CODESYS Store <https://store.codesys.com>

#### **Lieferumfang:**

Lizenzticket

### **Systemvoraussetzungen und Einschränkungen**

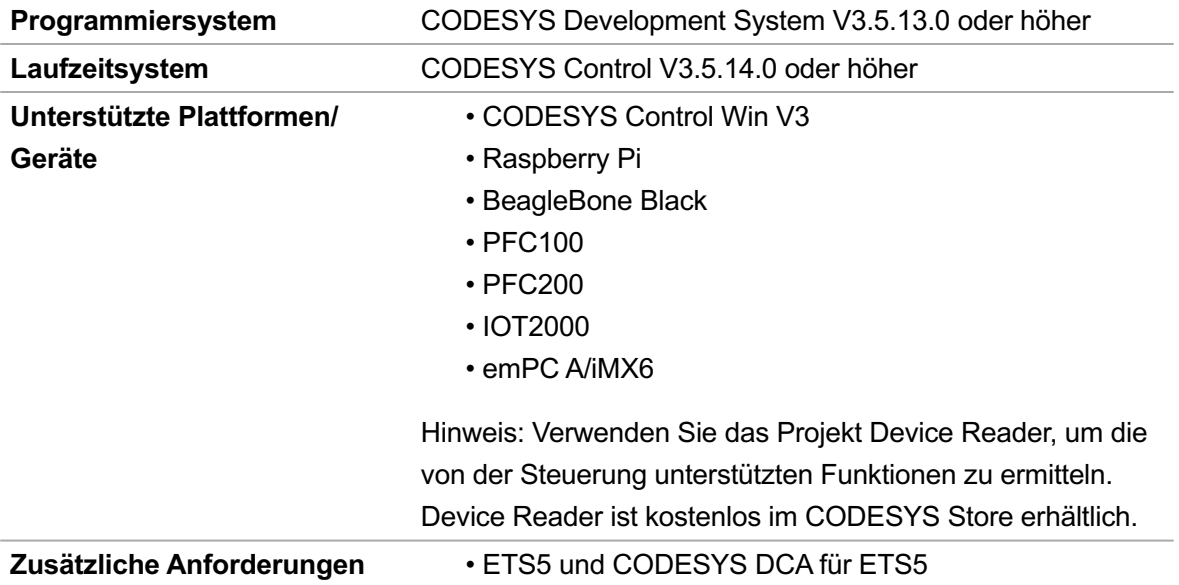

### CODESYS Development System V3.5 SP16 erfordert • CODESYS KNX V4.0.1.0 als Mindestversion

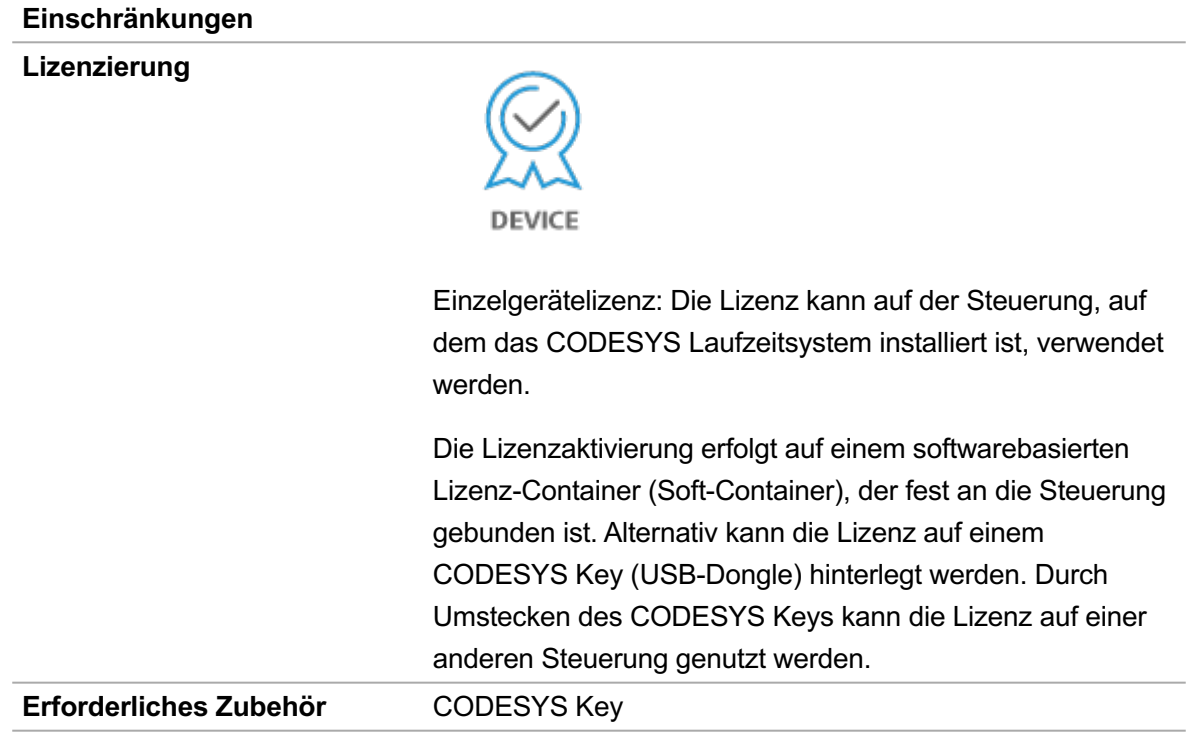

*Bitte beachten Sie: Technische Änderungen, Druckfehler und Irrtümer vorbehalten. Es gilt der Inhalt der aktuellen Online-Version dieses Dokuments.*

Erstellungsdatum: 17.04.2023